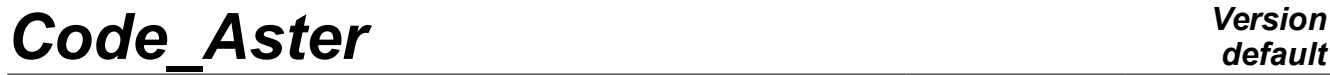

*Responsable : COURTOIS Mathieu Clé : U4.13.01 Révision :*

*default Titre : Procédure INCLUDE Date : 10/05/2019 Page : 1/4 5ff6d3d35355*

## **Procedure INCLUDE**

### **1 Goal**

It is a question of inserting a succession of orders which will be carried out *almost* such as they are written. There is no possibility of passing from the arguments.

Only the results of the orders are *exported* in the principal command set, not the other objects. For example, a function Python defined in one INCLUDE could not be used in a formula command file.

Precaution: It is disadvised using the order TO DESTROY in one INCLUDE. Indeed, the total analysis of the command file by the supervisor before the execution itself of those can pose problem after suppression of a concept.

In CONTINUATION, certain concepts created in one INCLUDE can not be restored (it is the case for certain formulas referring to external functions in particular).

Caution: INCLUDE will not be available any more in version 15. According to the mode of use, one will be able to use the instruction Python importation or to make an additional stage of calculation in AsterStudy (CONTINUATION transparent).

# *Code\_Aster Version*

*Titre : Procédure INCLUDE Date : 10/05/2019 Page : 2/4 Responsable : COURTOIS Mathieu Clé : U4.13.01 Révision : 5ff6d3d35355*

*default*

## **2 Syntax**

INCLUDE **(** ♦ / UNIT = U , [I]  $/$  DATA = file  $\Diamond$  ALARM = / 'YES', [DEFECT]  $/$  'NOT',  $\begin{array}{cccc} \Diamond & \text{INFORMATION} & = & / & 0 \\ & / & 1 & , \end{array}$  $/$  1,<br> $/$  2, 2 . **)**

## *Code\_Aster Version*

*Titre : Procédure INCLUDE Date : 10/05/2019 Page : 3/4 Responsable : COURTOIS Mathieu Clé : U4.13.01 Révision :*

*5ff6d3d35355*

## **3 Operands**

Except the site of the file included, operation is strictly identical with UNIT or DATA.

#### **3.1 Operand UNIT**

UNIT = U

Logical unit of the file to be included. It is essential to explicitly assign this number to a file within the interface astk. This file will be recopied in the repertoire of execution under the name fort.u.

#### **Notice**

*One cannot use INCLUDE with a logical unit associated with a file name with DEFI\_FICHIER. If necessary, one can use DONNEE=fichier.*

#### **3.2 Operand DATA**

 $DATA = file$ 

This keyword, intended to be used in the CAS-testS, allows to include a file stored in the repertoire of tests data whose diffusion is restricted. That makes it possible to diffuse a CAStest except a small portion who must remain confidential.

CE repertoire is by default located in the repertoire share/aster installation. The option of the command line --to rcdir allows to overload this site. The file included will be thus: xxx/share/aster/tests\_data/file

#### **3.3 Operand ALARM**

This keyword makes it possible to remove the alarm preventing of the disappearance of INCLUDE in version 15.

#### **3.4 Operand INFORMATION**

- $\Diamond$  INFORMATION =  $/ 0$ . / 1, [DEFECT]  $/2$ ,
	- 0 pas d' impression of the contents of the file included.
	- 1 impression of the contents of the file included, in the file 'MESSAGE'<br>2 identical to 1 (this value exists by convention)
	- identical to 1 (this value exists by convention)

### **4 Example of use**

```
Main file of orders:
BEGINNING ()
INCLUDE (UNITE=91, INFORMATION = 1)
Mo = AFFFE MODELE ( GRID = my,
                        AFFE = F ( TOUT=' OUI',
                                  PHENOMENE=' MECANIQUE', 
                                  MODELISATION=' 3D') )
INCLUDE (UNITE=92, INFO= 1)
END ()
```
• Command file attached to unit 91  $my = LINE MALLLAGE$  ()

*Warning : The translation process used on this website is a "Machine Translation". It may be imprecise and inaccurate in whole or in part and is provided as a convenience. Copyright 2021 EDF R&D - Licensed under the terms of the GNU FDL (http://www.gnu.org/copyleft/fdl.html)*

# *Code\_Aster Version*

*Titre : Procédure INCLUDE Date : 10/05/2019 Page : 4/4 Responsable : COURTOIS Mathieu Clé : U4.13.01 Révision : 5ff6d3d35355*

*default*

• Command file attached to unit 92<br>lbew = DEFI FONCTION (  $l$  NOM PARA = 'INST',  $VALE = ( 0.0 , -0.19949,$  $0.01000, -0.25487,$ # etc… ) )